# Implementing a Well-Performing and Reliable Portal

Adam Rybicki

arybicki@unicon.net

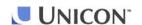

## Agenda

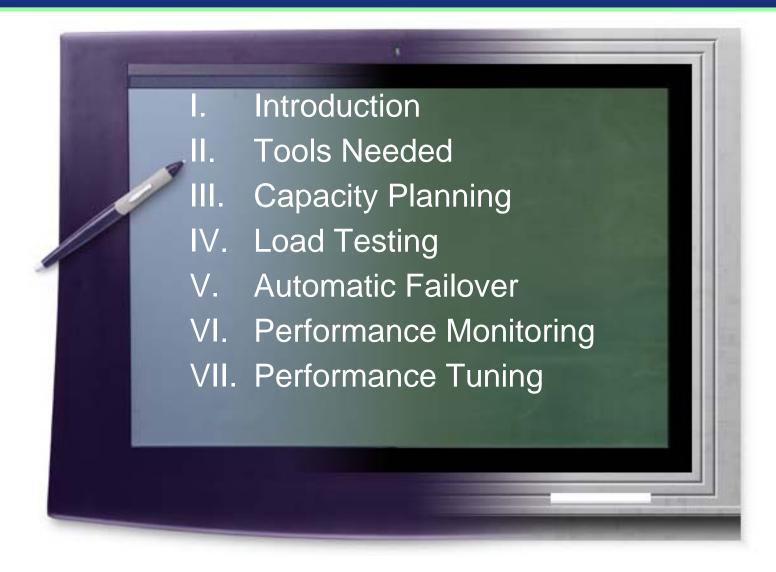

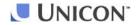

### Introduction

- What qualifies me to speak about this?
  - Have been working with uPortal since the beginning
  - Performed uPortal scalability study with Sun
  - Presented the study's results at the Winter, 2002 JA-SIG conference
  - Co-authored a white paper with Sun titled "JA-SIG uPortal Sizing Study" (http://www.sun.com/products-n-solutions/edu/whitepapers/pdf/uPortalatiForce.pdf)
  - Worked with many Unicon clients implementing uPortal to help them load-test uPortal

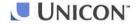

## Introduction

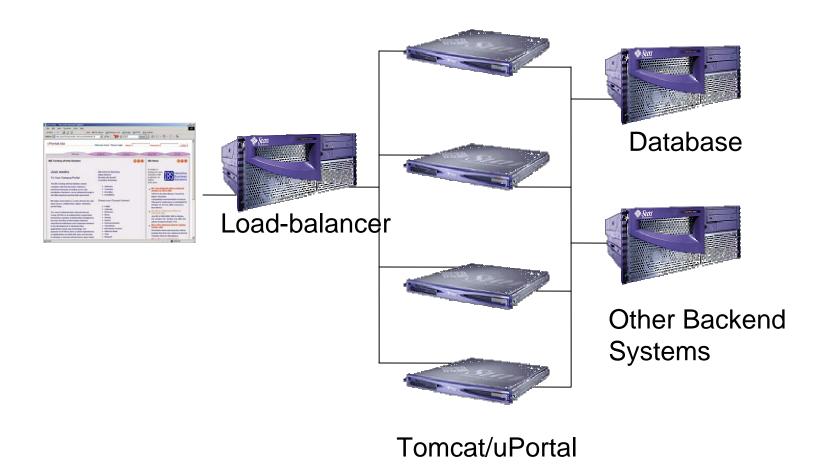

### **Definitions**

### Scalability

property of a system, a network or a process, which indicates its ability to either handle growing amounts of work in a graceful manner, or to be readily enlarged<sup>1</sup>

#### Performance

largely a function of the frequency and nature of intercomponent communication, in addition to the performance characteristics of the components themselves, and hence can be predicted by studying the architecture of a system<sup>2</sup>

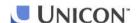

<sup>&</sup>lt;sup>1</sup> wikipedia.org

<sup>&</sup>lt;sup>2</sup> P.C. Clements *Coming Attractions in Software Architecture*, No.CMU/SEI-96-TR-003, Software Engineering Institute, Carnegie Mellon University, February 1996.

### **Definitions**

#### uPortal Translations:

- Performance
  response time to an individual HTTP request

### **Definitions**

### Vertical Scalability

To scale vertically or scale up means to add resources to a single node in a system, such as adding memory or a faster hard drive to a computer.

### Horizontal Scalability

To scale horizontally or scale out means to add more nodes to a system, such as adding a new computer to a clustered software application.

Source: wikipedia.org

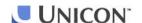

### Tools Needed

Load-generation

Used to simulate many simultaneous Web users.

- Options:
  - Free\*:
    - Apache JMeter
    - OpenSTA
  - Commercial:
    - RadView WebLOAD
    - Empirix e-Load
    - Mercury LoadRunner

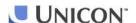

<sup>\*</sup> Nothing here is really free. The investment required to master the use of these tools will be significant.

### Tools Needed

Performance Monitoring

Used in this context to obtain and optimize the servers' memory and other resources usage.

- Options:
  - Free:
    - Sun's jconsole (from JDK 5)
    - CPU / Network / Memory utilization tools (usually supplied with the OS)
    - uPortal's Stats Recorder interface
    - CRuntimeData uPortal channel
    - ORCA (http://www.orcaware.com/orca/)
    - Others?
  - Commercial:
    - Quest Software's JProbe
    - Borland's Optimizeit
    - YourKit Java Profiler\*

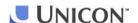

<sup>\*</sup> Free licenses available to test open source code.

### Tools Needed

#### Load-balancing

Used to distribute the load among multiple servers, detect failed servers, and optionally encrypt HTTP traffic.

#### Options:

- Free:
  - Apache JK 1.2.x
  - Apache HTTP Server 2.x with mod\_proxy
  - Pound
  - Others?
- Commercial:
  - Zeus (both software and hardware)
  - CISCO (hardware)
  - F5 Networks Big IP (hardware)

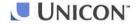

## Capacity Planning

- Determine the acceptable response time
- Develop simulation scripts:
  - Record
  - Edit
  - Add random user generation
  - Add random delays
  - Deploy load-generation "drones"
  - Ramp up the load to avoid server overload
- Run the simulation on a single server
- Make sure that the server is well utilized before you decide what's the number of peak concurrent users per server
- Graph the results to visualize the server's response to increasing load
- Analyze the results

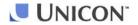

## Capacity Planning Demo

- Start HSQL
- Start Tomcat
- Start jconsole
- Log on to uPortal and select every tab to "prime" the server
- Run JMeter
- Wait for the average page time to stabilize
- Switch to "production" JVM settings
- Restart Tomcat
- Re-connect jconsole
- "Prime" the server
- Reset and re-run JMeter
- Unless there are other external performance factors, the response time should improve

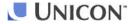

## Capacity Planning

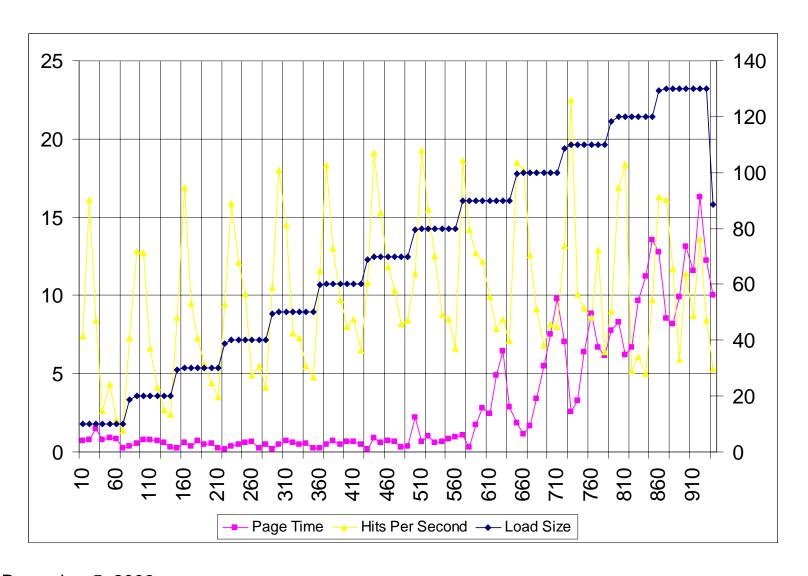

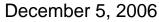

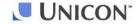

## Capacity Planning

- This exercise assumes that the back end systems (RDBMS, LDAP, SIS, etc.) will scale to meet portal's demand
- Estimate the peak load (maximum number of concurrent users)
- Usually 5-10% of total user population
- Your number will depend on how peak-usage-prone your portal applications are (class registration, grade report, etc)
- Never plan to operate at or near peak capacity
- Arrange your server farm so that you can re-purpose your QA servers to production during peak times.

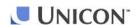

## Load Testing

- Get a representative sampling of the target population
- Enhance the test scripts to randomly select users
- Consider using load-generation drone computers
- If practical, use the load-generation computers from different locations
- Monitor the load on all servers, including the back-end databases, directories, e-mail, etc.
- Detect bottlenecks, eliminate or improve, retest
- Repeat load testing with every significant new application added to the portal

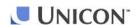

## Performance Monitoring

- Page time (the load-generation tool will do that)
- Memory usage (jconsole from the JDK)
- If memory leaks are suspected, one of the commercial profilers may be needed
- "External" tools may not be able to pinpoint performance bottlenecks
- Utilize uPortal's Stats Recorder facility to gather perportlet stats
- Performance monitoring tools may also be used to detect failed servers
- Some load-balancing solutions can monitor systems' performance to distribute the load according to actual load rather than the number of sessions

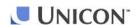

## Performance Monitoring

- Many universities have developed custom Web pages to report their servers' cumulative statistics on one page
- Should some of this work be contributed back and included in the framework?
- Preserving historical stats essential for reports

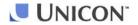

### Memory Leaks

- Memory leaks lead to performance degradation
- Over time this degradation will result in server failure
- uPortal framework has been extensively tested for resource leaks
- Some leaks may be caused by libraries uPortal uses

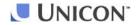

## Living With Memory Leaks

- With enough memory the system's performance may remain good for a while
- Server restarts:
  - Scheduled downtime
  - Detect server failures and restart automatically
  - Load balancer should automatically pause sending clients to downed servers

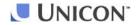

### JVM Tuning

- Many universities have tuned their JVM settings to optimize their portals' performance (<a href="http://www.ja-sig.org/wiki/display/UPC/JVM+Configurations">http://www.ja-sig.org/wiki/display/UPC/JVM+Configurations</a>)
- Sun's GC tuning page reads like a dissertation (<a href="http://java.sun.com/docs/hotspot/gc5.0/gc tuning 5.html">http://java.sun.com/docs/hotspot/gc5.0/gc tuning 5.html</a>)
- Since no two portal implementations are the same, start simple and add more options only when necessary

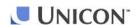

## Sun's Garbage Collectors

- Copying
  - Default
- Parallel copying
  - XX:+UseParNewGC
  - Multi-processor
- Parallel scavenging
  - XX:+UseParallelGC
  - Multi-processor
  - Lots of memory (GBs)
- Incremental
  - -Xincgc
  - Single processor
- Concurrent
  - -XX:+UseConMarkSweepGC
  - Single processor
  - Lots of memory (GBs)

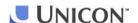

## A Pragmatic Start

- Use a "smart" garbage collector setting "-XX:+AggressiveHeap"
  - Inspects machine resources (memory, processors)
  - Attempts to set various parameters to be optimal for longrunning, memory allocation-intensive jobs
  - Adapts the sizes of the young generation and tenured generation based on the application's behavior
  - Picks the best garbage collector for the server based on the number of CPUs and amount of memory
  - Grabs up to ½ of system's memory
- Add the -server option
- -Xverify:none can improve the startup time

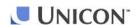

## Questions and Answers

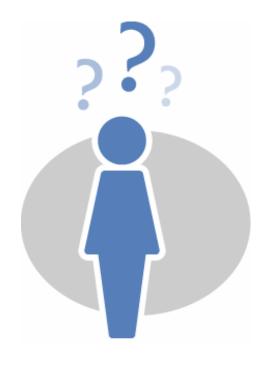

Adam Rybicki arybicki@unicon.net info@unicon.net www.unicon.net